# **COMPUTATIONAL** INTELLIGENCE

(INTRODUCTION TO MACHINE LEARNING) SS16

Lecture 6:

- Support Vector Machine (SVM)
- Kernel methods
- Multiclass classification

# SUPPORT VECTOR MACHINE (SVM)

#### Separation of linearly separable classes

• Consider a training set consisting of *m* samples:

 $\langle \boldsymbol{x}^{(1)}, y^{(1)} \rangle \dots \langle \boldsymbol{x}^{(m)}, y^{(m)} \rangle$  where  $y^{(i)} \in \{-1, 1\}$ 

• If samples are linearly separable, there are multiple possible decision boundaries or separation hyperplanes

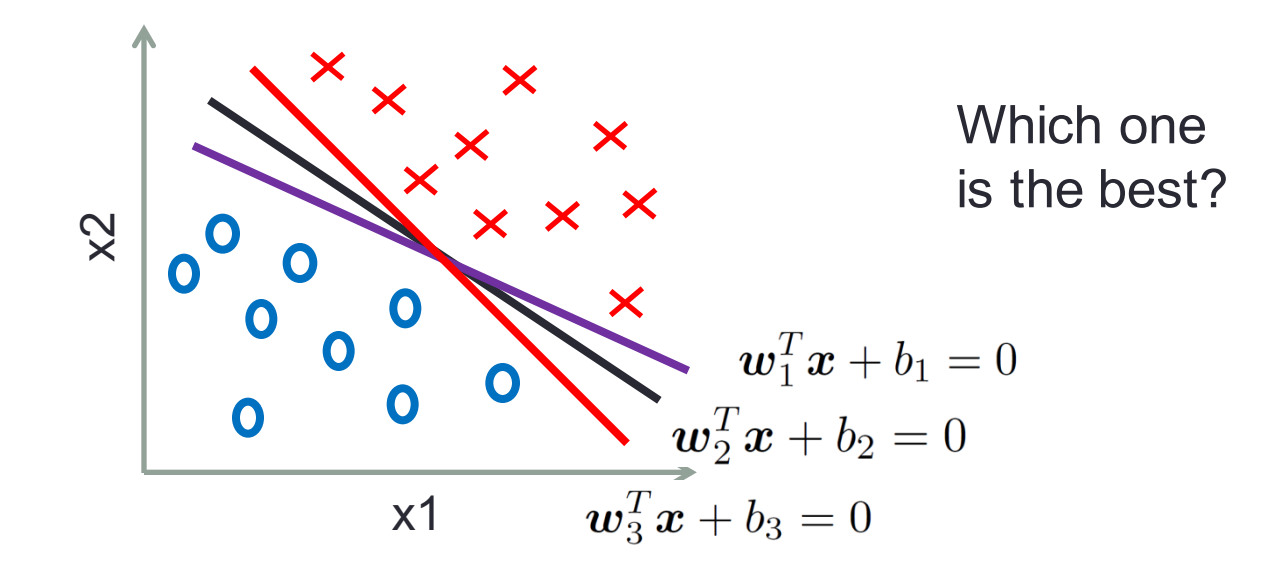

#### Margin of separation

• SVM tries to find an optimal decision boundary (hyperplane) determined with  $w_o$  and  $b_o$ , for separation of two classes which maximizes the separation margin or the separation between classes – the region between classes without samples

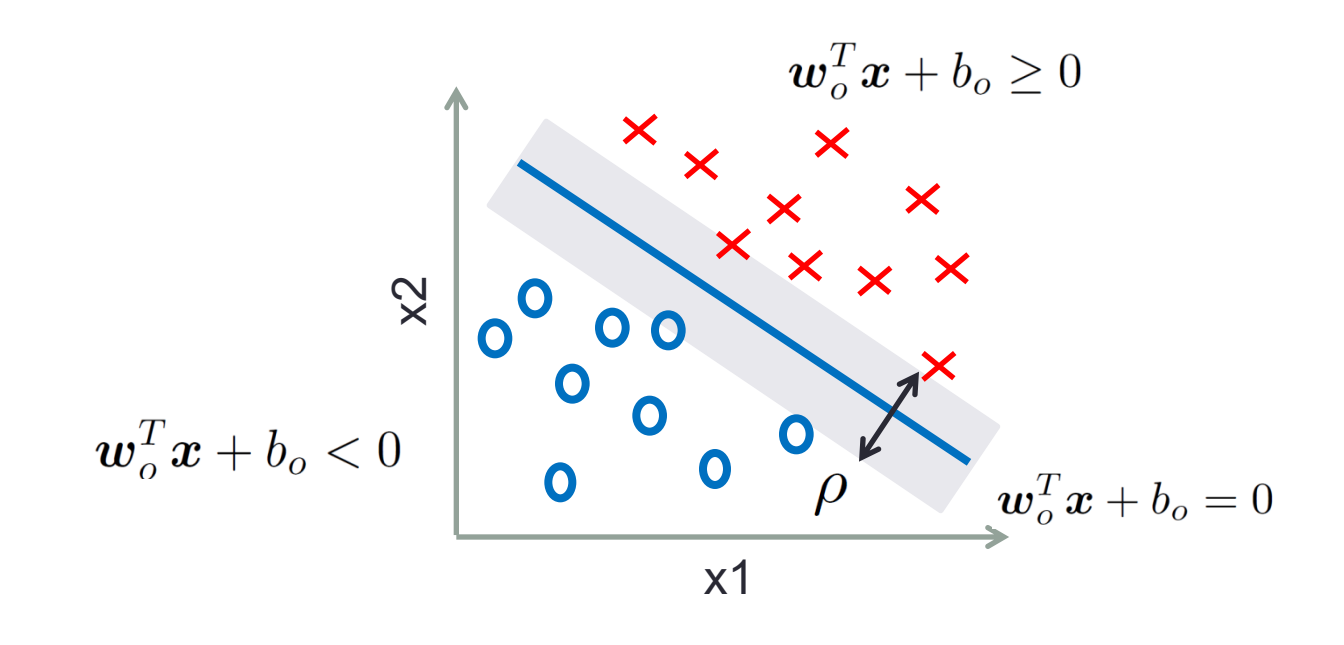

#### Support vectors

- Support vectors(SVs) are:
	- the closest points(samples) to the separation hyperplane
	- used for definition of the optimal separation hyperplane

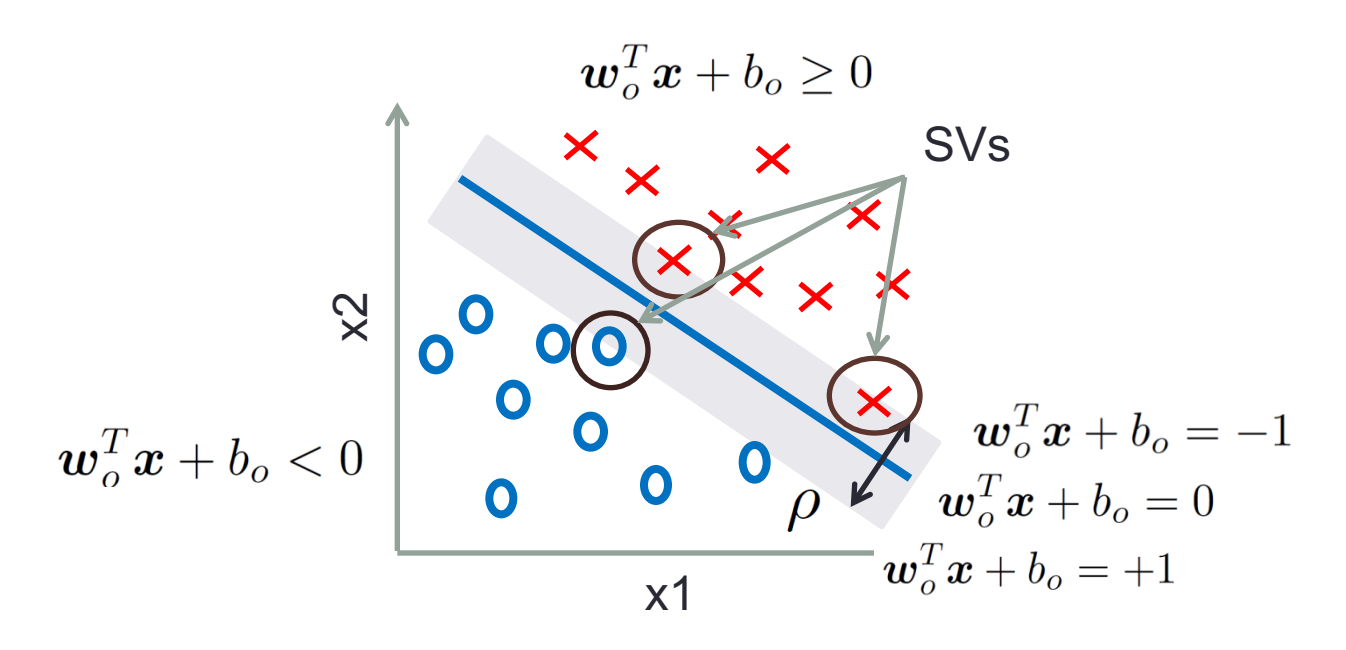

• SVs are samples for which holds:

$$
\boldsymbol{w}_o^T\boldsymbol{x}^{(i)} + b_o = \pm 1
$$

### Separation hyperplane

• The separation hyperplane is given by

$$
\boldsymbol{w}_o^T\boldsymbol{x}+b_o=0
$$

• Discrimination function:

$$
h(\bm{x}) = \bm{w}_o^T\bm{x} + b_o
$$

The class of a new sample is determined based on the sign of  $h(x)$ 

• Distance of the sample from the separation hyperplane:

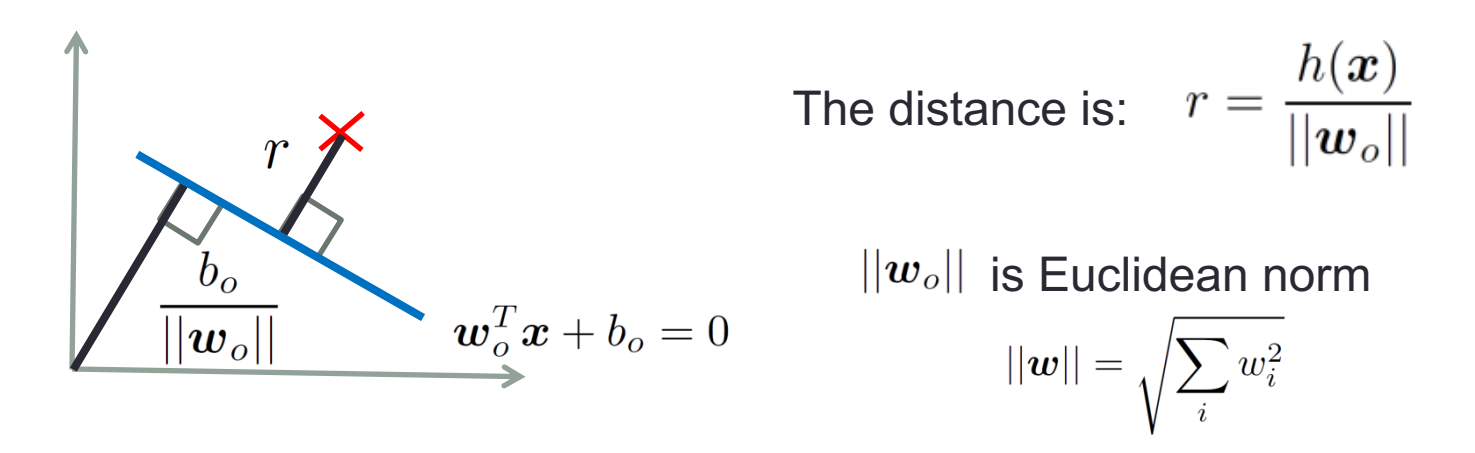

#### Choice of support vectors

- Scaling of  $||w_{o}||$  and  $b_{o}$  does not change the separation hyperplane
- Therefore, SVs are chosen such that:

$$
h(\mathbf{x}^{(s)}) = \mathbf{w}_o^T \mathbf{x}^{(s)} + b_o = \pm 1
$$
 for  $y^{(s)} = \pm 1$ 

• The distance of SV from the hyperplane is:

$$
r = \frac{h(\boldsymbol{x}^{(s)})}{||\boldsymbol{w}_o||} = \frac{\pm 1}{||\boldsymbol{w}_o||}
$$

• The width of the resulting margin is then:

$$
\rho = 2|r| = \frac{2}{||\boldsymbol{w}_o||}
$$

### Maximizing the margin of separation

- Maximizing the margin is equivalent to minimizing the  $||w||$
- The  $||w||$  norm involves the square root, so minimization of  $||w||$  is replaced by minimization of  $\frac{1}{2}||w||^2$ , which does not change the solution
- SVM finds the *maximum margin hyperplane*, the hyperplane that maximizes the distance from the hyperplane to the closest training point

# **Optimization**

• Optimization problem can be written as:

$$
arg\min_{\boldsymbol{w}}\frac{1}{2}||\boldsymbol{w}||^2
$$

under condition for all samples (that all of them are correctly classified):

$$
y^{(i)}(\boldsymbol{w}^T\boldsymbol{x}^{(i)} + b) \ge 1 \qquad \text{for} \quad i = 1 \dots m
$$

• This problem can be solved by using Lagrange multipliers:

$$
J(\boldsymbol{w}, b, \boldsymbol{\alpha}) = \frac{1}{2} ||\boldsymbol{w}||^2 - \sum_{i=1}^m \alpha_i [y^{(i)}(\boldsymbol{w}^T \boldsymbol{x}^{(i)} + b) - 1]
$$
  
min

where Lagrange multipliers  $\alpha_i \geq 0$ 

• Solution is in the saddle  $\min \max J(\boldsymbol{w}, b, \boldsymbol{\alpha})$  $\boldsymbol{w}$  $\alpha$ 

#### **Solution**

• To find Lagrange multipliers  $\alpha_i$  the dual form is used, which is solved through quadratic optimization

$$
Q(\boldsymbol{\alpha}) = \sum_{i=1}^{m} \alpha_i - \frac{1}{2} \sum_{i,j}^{m} \alpha_i \alpha_j y^{(i)} y^{(j)} \boldsymbol{x}^{T(i)} \boldsymbol{x}^{(j)}
$$
  
under conditions: 
$$
\sum_{i=1}^{m} \alpha_i y^{(i)} = 0 \text{ and } \alpha_i \ge 0
$$

• The solution can be expressed as a linear combination of training vectors

$$
\boldsymbol{w}_o = \sum_{i=1}^m \alpha_i y^{(i)} \boldsymbol{x}^{(i)} \qquad \qquad b_o = y^{(i)} - \boldsymbol{w}_o^T \boldsymbol{x}^{(i)}
$$
 (for some SV)

• Note that only few of  $\alpha_i$  will be greater then 0, and for those the corresponding samples will be support vectors!

#### Separation of linearly non-separable classes (Soft margin method)

- Main idea: use a soft margin which allows for mislabeled samples
- Introduce slack variables  $\xi_i$  and solve slightly different optimization problem

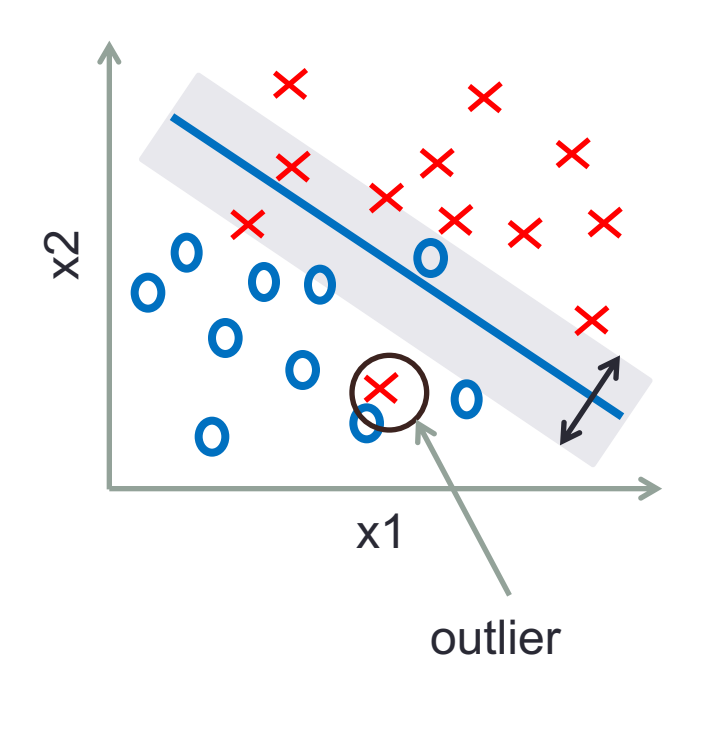

$$
arg \min_{\mathbf{w}} \frac{1}{2} ||\mathbf{w}||^2 + \left(C \sum_{i=1}^m \xi_i\right)
$$
 term term  

$$
y^{(i)}(\mathbf{w}^T \mathbf{x}^{(i)} + b) \ge 1 - \xi_i
$$

$$
\xi_i > 0
$$

- The free parameter  $C$  controls the relative importance of minimizing the norm  $||w||$  and satisfying the margin constraint for each sample
- It allows to control the sensitivity of SVM to outliers

# SVM: pros and cons

• SVM is not necessarily better than other machine learning methods (except perhaps in situations with little training data), but it performs at the state-ofthe-art level and has a nice theoretical background

#### • **Pros**:

- Finding a minimum of optimization problem is guaranteed
- Usage of kernel methods (solve nonlinear problems)
- By choosing a specific hyperplane among many SVM avoids overfitting (this depends on the choice of parameter  $C$ )

#### • **Cons**:

- Speed of execution no direct control of number of SVs
- Solution parameters are hard to interpret
- Hard to add a priori knowledge:
	- Solutions: add "artificial" samples or add additional optimization conditions

#### SVM extensions

- Multiclass SVM (multiple classes)
- Transductive SVM (partially labeled data, transduction)
- Structured SVM (structured output labels)
	- E.g. Input is natural language sentence, output is annotated parse tree
- Regression (Support Vector Regression)

## SVM applications

- SVMs are used to solve many real world problems:
	- Text classification
	- Image classification
	- Hand-written recognition
	- Protein classification

 $\bullet$  . . . .

# KERNEL METHODS

#### **Motivation**

- If data samples are not linearly separable, it would be nice if we could make them linearly separable and apply well studied linear classifiers (e.g. SVM) to separate them
- **Cover's theorem:** given a set of training data that is not linearly separable, one can with high probability transform it into a training set that is linearly separable by projecting it into a higher dimensional space via some non-linear transformation

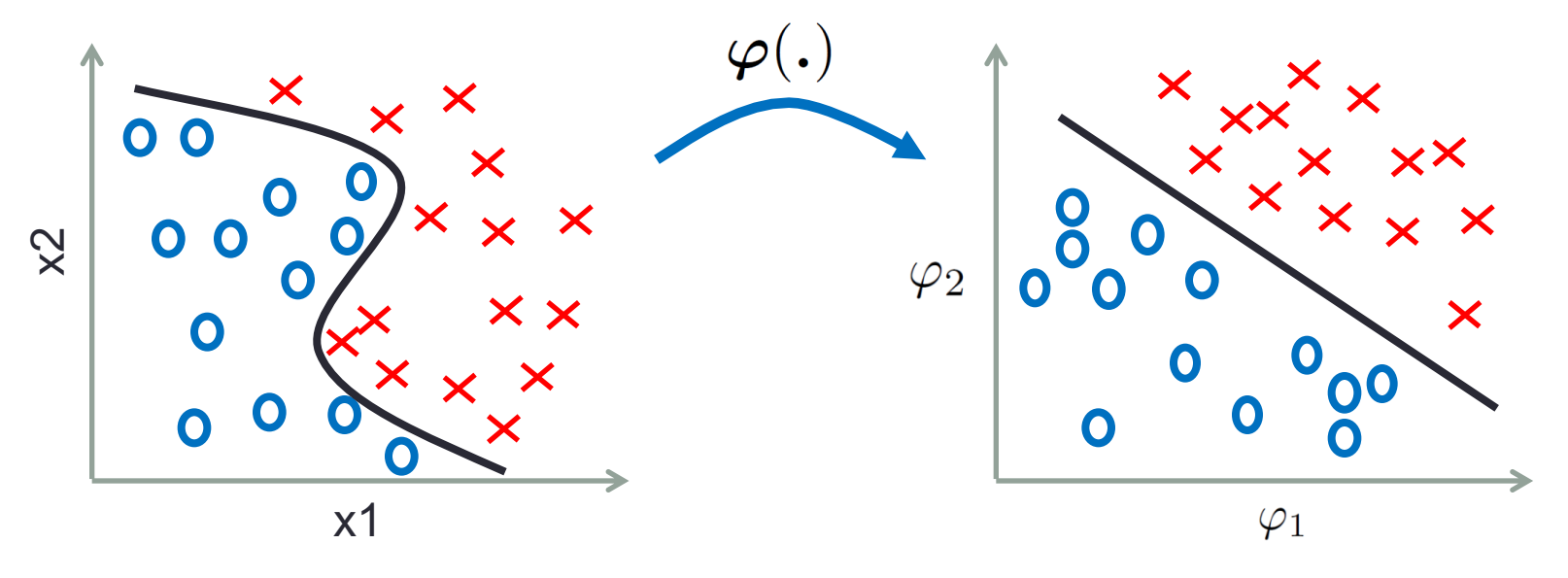

#### Projection example

Original space: High-dimensional feature space:

 $\varphi(x) = (1, x_1^2, \sqrt{2}x_1x_2, x_2^2, \sqrt{2}x_1, \sqrt{2}x_2)$  $\bm{x} = (x_1, x_2)$ 

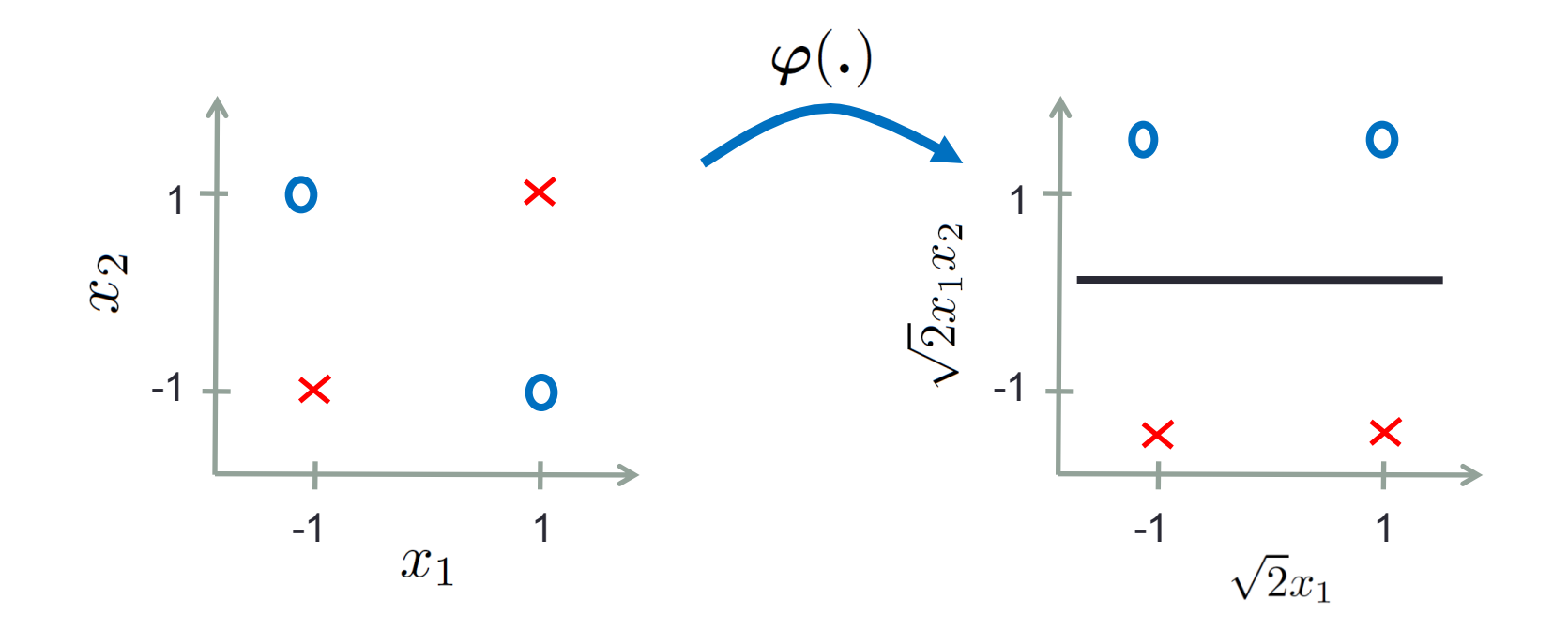

#### Kernels

• Kernels are functions that return the inner products between the images of data points in some space (they are often interpreted as a similarity measures)

$$
K(\boldsymbol{x}_1,\boldsymbol{x}_2) = \boldsymbol{\varphi}(\boldsymbol{x}_1)^T\boldsymbol{\varphi}(\boldsymbol{x}_2)
$$

- They allow for operating in a high-dimensional *implicit* feature space without ever computing the coordinates of the data in that space - no need for explicit mapping!
- This operation is often computationally cheaper than the explicit computation and is called the **kernel trick**

#### Kernel example

• Consider 2-dimensional vectors:  $\mathbf{u} = (u_1 \quad u_2)^T$  and  $\mathbf{v} = (v_1 \quad v_2)^T$ and a quadratic kernel in two dimensions:

$$
K(\boldsymbol{u},\boldsymbol{v})=(1+\boldsymbol{u}^T\boldsymbol{v})^2
$$

If  $\varphi(x) = (1 \ x_1^2 \ \sqrt{2}x_1x_2 \ x_2^2 \ \sqrt{2}x_1 \ \sqrt{2}x_2)^T$  then:  $K(u, v) = (1 + u^T v)^2$  $= 1 + u_1^2v_1^2 + 2u_1v_1u_2v_2 + u_2^2v_2^2 + 2u_1v_1 + 2u_2v_2$  $= (1 \quad u_1^2 \quad \sqrt{2}u_1u_2 \quad u_2^2 \quad \sqrt{2}u_1 \quad \sqrt{2}u_2)^T (1 \quad v_1^2 \quad \sqrt{2}v_1v_2 \quad v_2^2 \quad \sqrt{2}v_1 \quad \sqrt{2}v_2)$  $= \boldsymbol{\varphi}(\boldsymbol{u})^T \boldsymbol{\varphi}(\boldsymbol{v})$ 

## Kernels usage

- *Where*:
	- Within learning algorithms that only require dot products between the vectors in the original space (choose the mapping such that the highdimensional dot products can be computed within the original space, by means of a *kernel function)*
- *How*:
	- Calculate *the kernel matrix*  the inner product between all pairs of data samples
- *Under what condition*:
	- Given by *Mercer's theorem*: the kernel matrix must be symmetric positive definite

#### Standard kernels

• Polynomial kernel

$$
K(\pmb{x},\pmb{y})=(\pmb{x}^T\pmb{y}+c)^d
$$

• RBF kernel

$$
K(\boldsymbol{x},\boldsymbol{y})=exp(-\frac{||\boldsymbol{x}-\boldsymbol{y}||^2}{2\sigma^2})
$$

• Sigmoid kernel

$$
K(\boldsymbol{x}, \boldsymbol{y}) = tanh(a\boldsymbol{x}^T\boldsymbol{y} + b)
$$

- String kernels
- Graph kernels

 $\bullet$  . . . .

#### Kernels with various methods

- Any linear model can be turned into a non-linear model by applying the "kernel trick" to the model: replacing its features by a kernel function
- Methods capable of operating with kernels:
	- SVM
	- Perceptron (Kernel perceptron)
	- Principal component analysis
	- Cluster analysis
	- Gaussian process
	- Fisher discriminant
	- ...

### Nonlinear (kernel) SVM

- The most famous application of kernels is with SVM
- Kernels allow non-linear classification with SVMs
- The separation hyperplane can be rewritten in the feature space as:

$$
w^T \varphi(x) = 0
$$
 where we used  $\varphi_0(x) = 1$  and  $w_0 = b_o$ 

• The solution to the optimization problem of the maximal margin can be written as:  $m$ 

$$
\boldsymbol{w}_o = \sum_{i=1}^m \alpha_i y^{(i)} \boldsymbol{\varphi}(\boldsymbol{x}^{(i)})
$$

• Combining these gives:

$$
\sum_{i=1}^{m} \alpha_i y^{(i)} \varphi(\boldsymbol{x}^{(i)})^T \varphi(\boldsymbol{x}) = 0 \quad \Longrightarrow \quad \sum_{i=1}^{m} \alpha_i y^{(i)} K(\boldsymbol{x}^{(i)}, \boldsymbol{x}) = 0
$$

## **Applications**

- Kernels can be applied on general types of data (besides vector data also on sequences, trees, graphs, etc.)
- Application areas:
	- Information extraction
	- Bioinformatics
	- Handwriting recognition
	- Text classification (string kernels)
	- 3D reconstruction
	- Image recognition

 $\bullet$  ...

# MULTICLASS **CLASSIFICATION**

### Classification problems

#### Some are naturally **binary:**

- Spam vs not spam
- Medical tests
- Quality control

 $\bullet$  . . . .

 $\boldsymbol{\mathsf{N}}$ x O x1

#### But many are **mutli-class**:

- Text classification
- POS tagging

• ...

- Object recognition
- Biological sequences

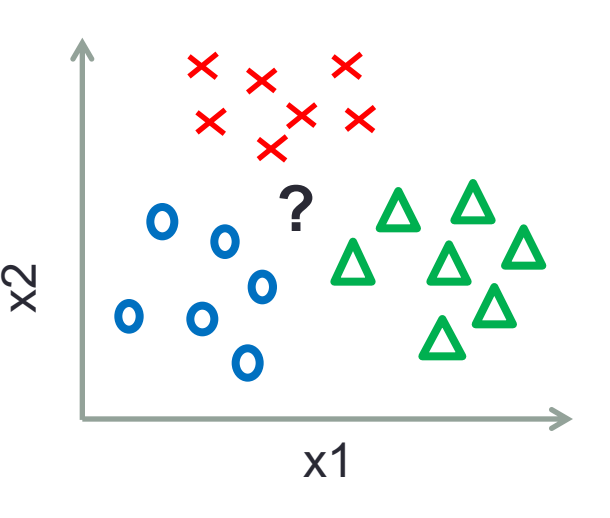

#### Multiclass classification

• Consider a training set consisting of *m* samples:

 $\langle \boldsymbol{x}^{(1)}, y^{(1)} \rangle \dots \langle \boldsymbol{x}^{(m)}, y^{(m)} \rangle$ 

 $\cdot$  Each training sample belongs to **only one** of the  $N$  classes

 $y^{(i)} \in [1, ..., N]$ 

- The goal is to find a function which correctly predicts the class to which a new sample belongs
- It is different from a multilabel classification, where the goal is to assign to each sample a set of target labels (multiple classes)!

## **Classifiers**

Some are directly multiclass:

- Decision trees
- Naive Bayes
- MaxEnt
- Multiclass SVM
- AdaBoost.MH

They directly output more than two class labels

Many are binary:

- Logistic regression
- Perceptron
- Neural Network
- SVM

They output only 2 class labels (e.g. 0 and 1). Can we use them for multiclass problems and how?

#### Binary classifiers for multiclass problems

#### • Idea:

- Decompose multiclass problem into a set of binary problems
- Create binary classifiers for binary problems
- Combine the output of binary classifiers as a multiclass classifier
- Methods:
	- One-vs-all (OVA)
	- One-vs-one (OVO)
	- Error Correcting Output Codes (ECOC)

# One-vs-all (OVA)

- Create classifiers that distinguish each class from all other classes
- There is 1 classifier per class:  $N$  classes  $\rightarrow$   $N$  classifiers
- Mapping from a multiclass training set to binary training sets:
	- For each class  $C$ :
		- For each sample  $\langle \boldsymbol{x}^{(i)}, y^{(i)} \rangle$  : • If  $y^{(i)} = C$  create sample  $\langle \boldsymbol{x}^{(i)}, 1 \rangle$ • Otherwise, create sample  $\langle x^{(i)}, -1 \rangle$
- Train  $N$  classifiers  $h_k(\boldsymbol{x})$  where  $k \in [1, \dots, N]$
- Testing:
	- Classify new sample using all classifiers
	- Select the prediction (class) with the highest confidence score

$$
\text{Class} = \arg \max_{k} h_k(\boldsymbol{x}^{(i)})
$$

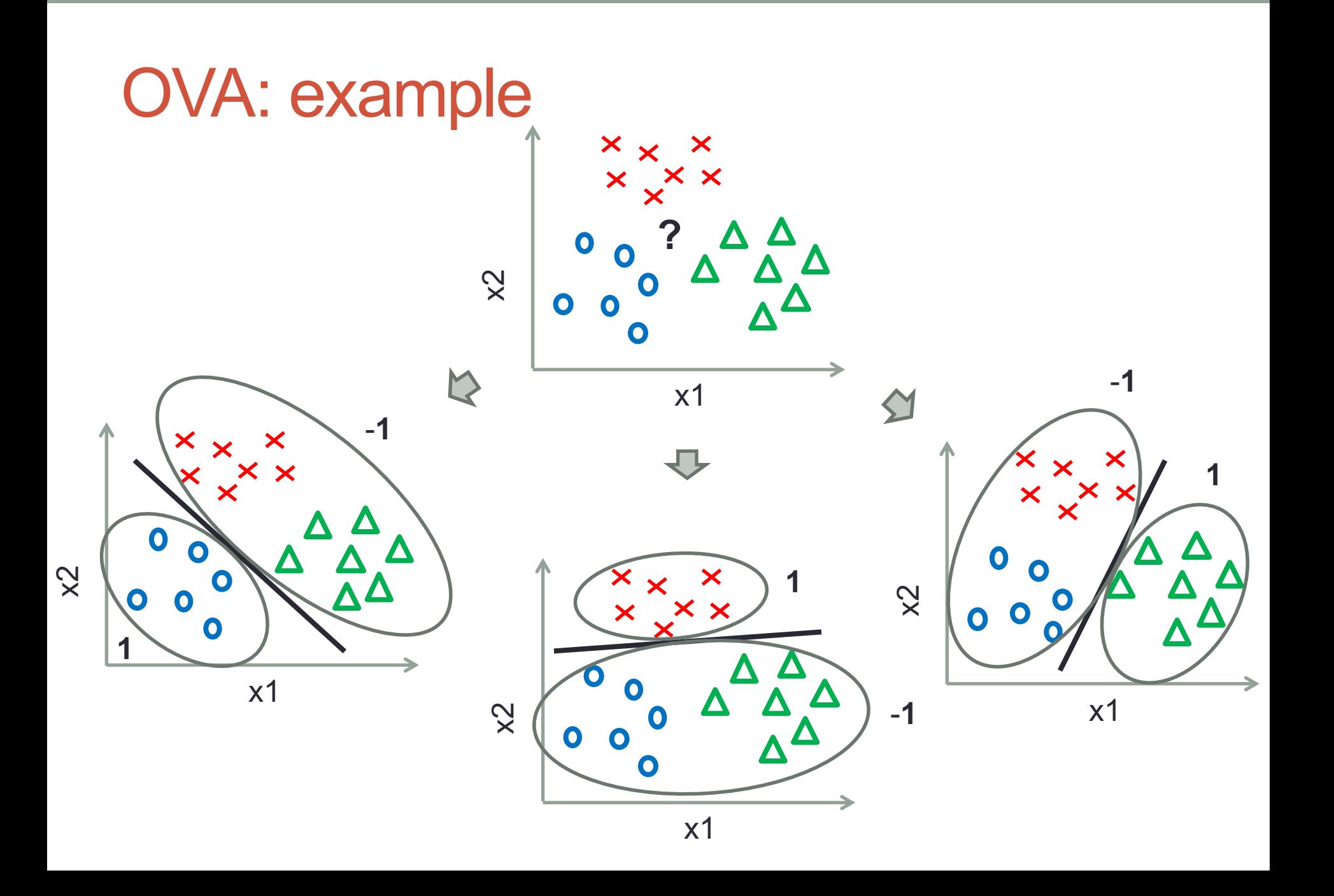

# One-vs-one (OVO)

- Create classifiers that distinguish between each pair of classes
- There are for  $N$  classes  $\rightarrow N(N-1)/2$  classifiers
- Mapping from a multiclass training set to binary training sets:
	- For each class  $C_i$ :
		- For each class  $C_i$ :

For each sample 
$$
\langle x^{(l)}, y^{(l)} \rangle
$$
:  
\nIf  $y^{(l)} = C_i$  create sample  $\langle x^{(l)}, 1 \rangle$ .  
\nIf  $y^{(l)} = C_j$  create sample  $\langle x^{(l)}, -1 \rangle$ .  
\nOtherwise, ignore sample

- Train all the classifiers
- Testing:
	- Classify new sample using all classifiers
	- Select the class with most votes

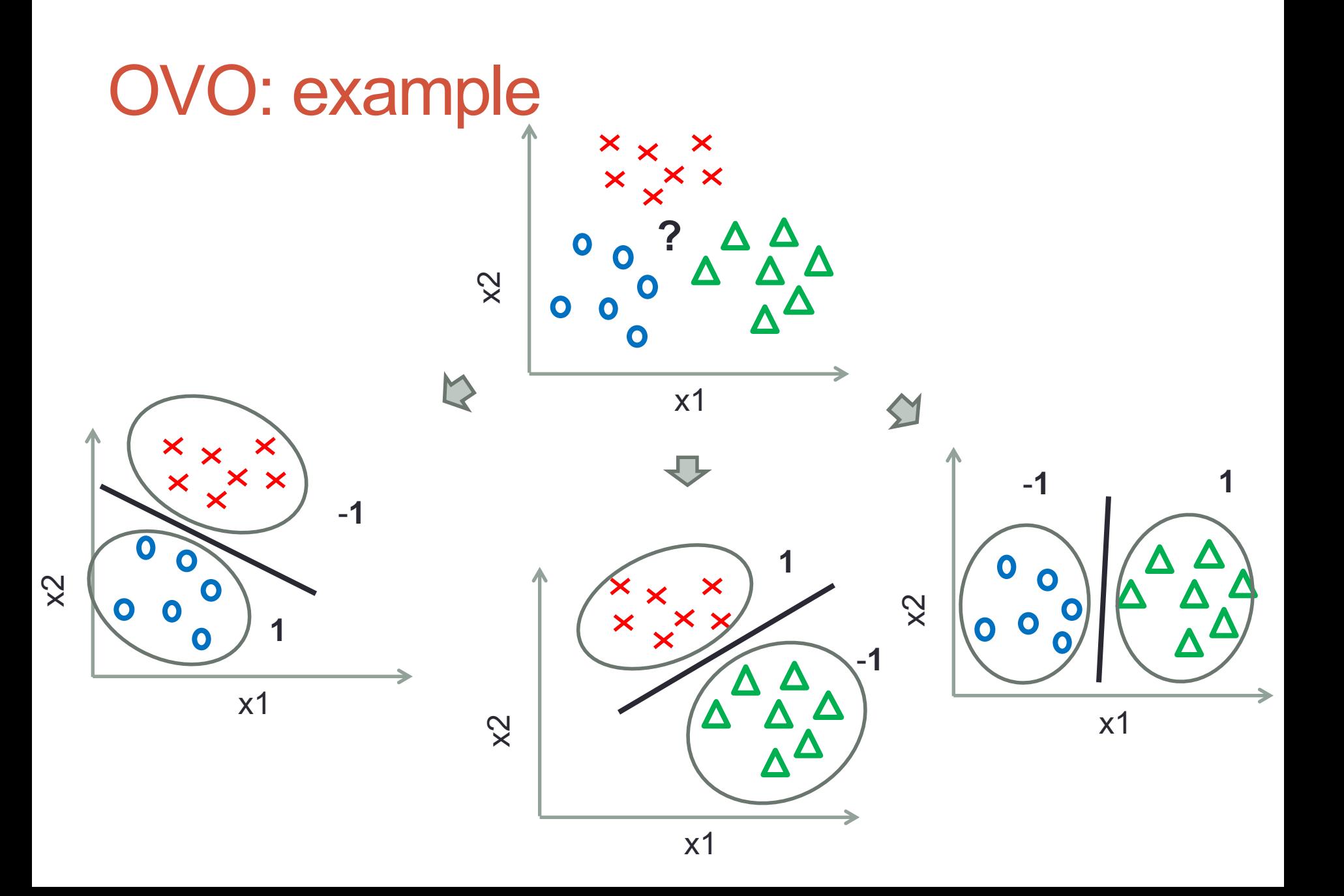

#### Error Correcting Output Codes (ECOC)

- Each class is represented by a binary code of length *n* (e.g. NN*)*
- Each bit position corresponds to the output of a classifier (feature)
- Training: 1 classifier per bit position
- Testing: get the output from classifiers and find the closest binary code (distance: Euclidean, cosine, Manhattan, etc.) to decide the class
- ECOC can recover from some bit errors (caused by limited data, bad features etc.), but this can also be limited due to the correlated mistakes

## **Comparison**

- The most used (and the simplest) method is OVA
- Complexity (the number of classifiers):
	- OVA:  $N$
	- OVO:  $N(N-1)/2$
	- ECOC: *n* (code length)
- OVO can be faster then OVA (due to the smaller datasets), but can have problem with overfitting (too few samples per dataset)

## Confusion matrix

- Is an important tool for visualizing and analyzing the performance of a classifier for multiple classes
- It shows for each pair of classes how many samples were incorrectly assigned. From this it is easy to see if the classifier is confusing two classes
- It can help pinpoint opportunities for improving the accuracy of the system
	- e.g. one can easily identify the place(classifier) of largest error and try to introduce additional features to improve classification and reduce the error

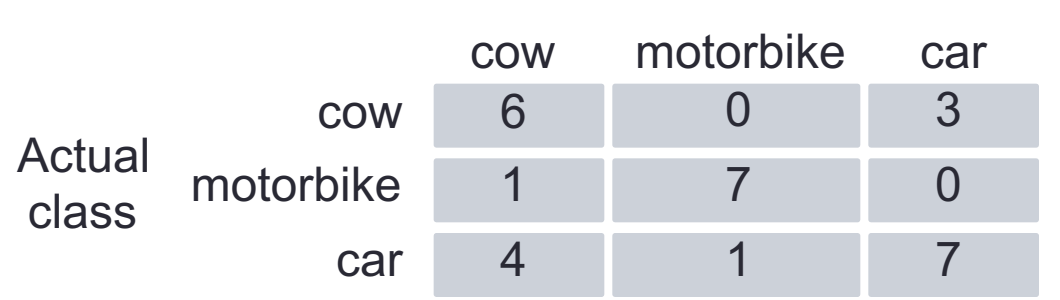

#### Predicted class

### Classification metrics

- Classification accuracy
	- Proportion of samples that were classified correctly
	- (No. of samples that were classified correctly) / N
- Classification error
	- Proportion of samples that were classified **in**correctly
	- (No. of samples that were classified **in**correctly) / N

# SUMMARY (QUESTIONS)

## Some questions…

- What is the margin of separation?
- What are support vectors?
- What is SVM?
- What is the separation hyperplane and the discrimination function?
- What is a distance of a sample from the hyperplane?
- How is the margin of separation maximized?
- Why do we use soft margin?
- What is kernel?
- State Cover's theorem
- What is the kernel trick?
- Condition for kernel matrix?
- Name few standard kernels

### Some questions…

- Multiclass vs multilabel classification
- Methods for multiclass problems
- What is OVA?
- OVA vs OVO
- What is ECOC?
- What is confusion matrix and why do we use it?